## To'garaklar

## **"GeoGIS" NOMLI TO'GARAK DASTURI**

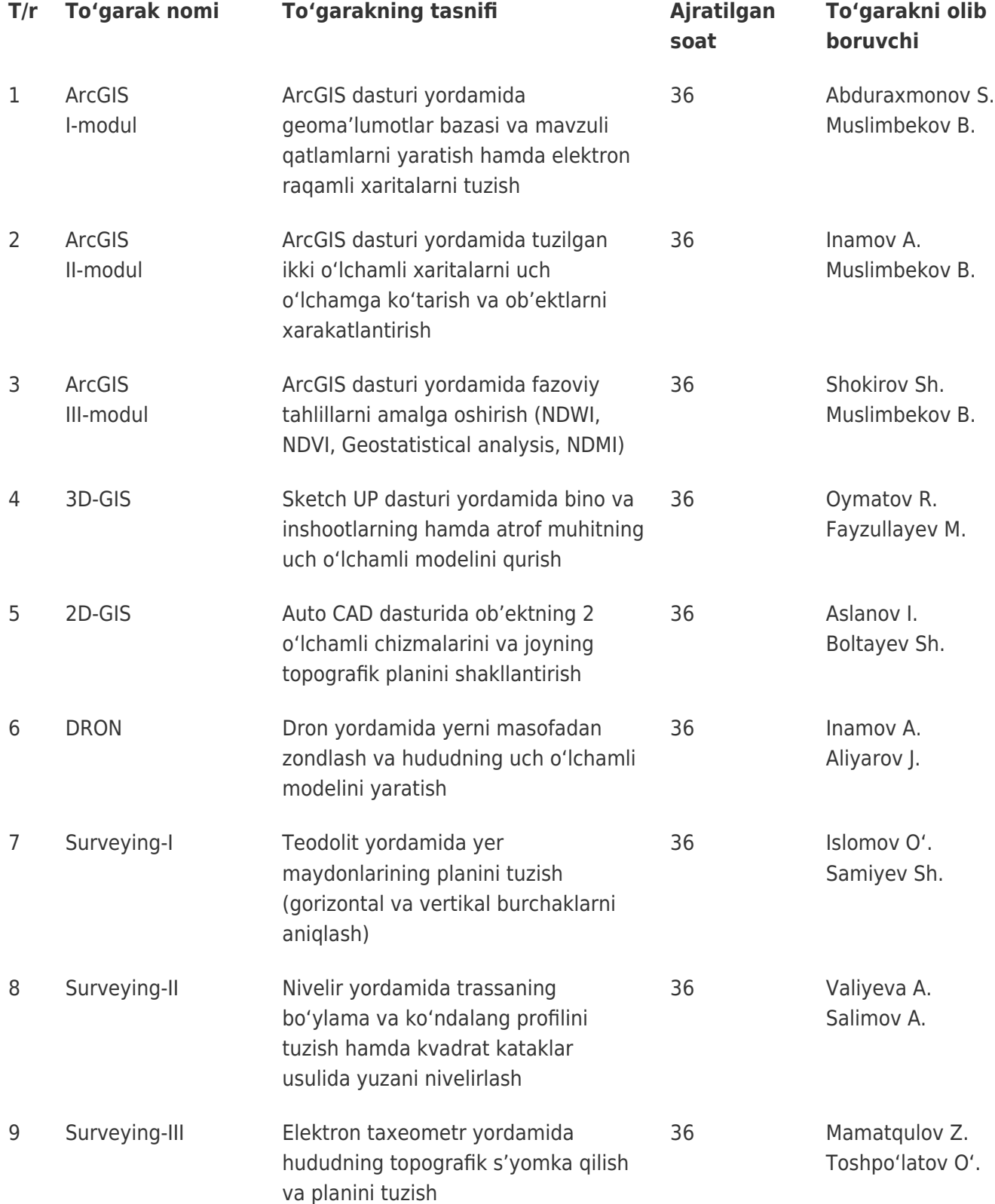

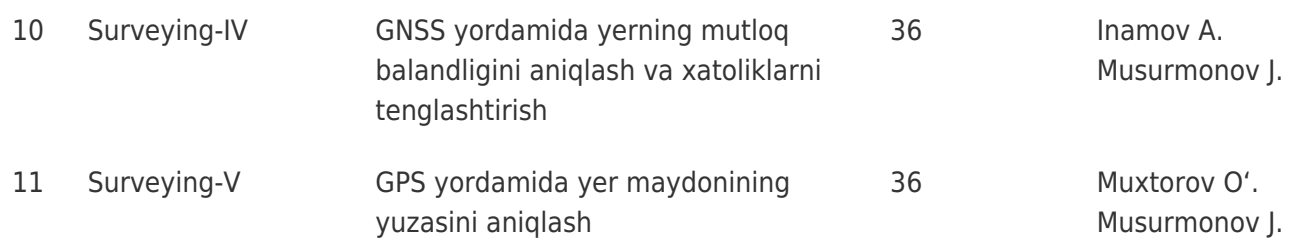